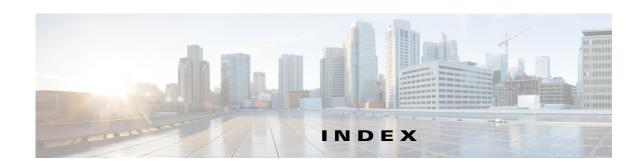

| A                                         |                                                                                        |
|-------------------------------------------|----------------------------------------------------------------------------------------|
| Audience ii-ix                            | Layer 3 Issues 8-4                                                                     |
|                                           | license                                                                                |
| C                                         | Cisco Nexus N1000V license package 4-1 contents of Cisco Nexus N1000V license file 4-4 |
| Checking for the Event History Errors 7-9 | troubleshooting checklist 4-3                                                          |
| Cisco Nexus 1000V switch                  | usage 4-4                                                                              |
| copying files to or from 9-2              | VMware Enterprise Plus 3-1                                                             |
| CLI                                       | logging levels 2-7                                                                     |
| traceroute command 2-2                    | ltroubleshooting logs 1-5                                                              |
| Commands 2-1                              |                                                                                        |
| configure syslog server 1-4               | M                                                                                      |
| core dumps 9-2                            | IVI                                                                                    |
| CPU status                                | module                                                                                 |
| monitoring 2-2                            | licensed 4-1                                                                           |
| customer support                          | unlicensed 4-1                                                                         |
| collecting information 9-1                |                                                                                        |
| contacting Cisco or VMware 1-7            | P                                                                                      |
| D                                         | Ping <b>2-1</b>                                                                        |
|                                           | port groups                                                                            |
| documentation                             | virtual interfaces 3-2                                                                 |
| conventions ii-x                          |                                                                                        |
| documentation feedback ii-xi              | R                                                                                      |
| H                                         | related documents ii-xi                                                                |
|                                           |                                                                                        |
| НА                                        | S                                                                                      |
| commands to troubleshoot 7-5              |                                                                                        |
| problem symptoms and solutions 7-2        | software                                                                               |
| High Availability. See HA                 | core dumps 9-2                                                                         |
|                                           | symptoms overview 1-3                                                                  |

```
syslog
    See system messages
syslog server implementation 1-4
system messages
    explanation and recommended action 1-4
    logging levels 2-7
    overview 1-3, 2-7
    syslog server 1-4
T
troubleshooting process
    best practices 1-1
    common CLI commands 1-2
    general process steps 1-2
    guidelines 1-2
    overview 1-1
V
VEM
    commands for vemlog 8-3
    commands to troubleshoot 8-2
VM
    traffic problems 8-2
```